*Short Line Formulas...* 1/11

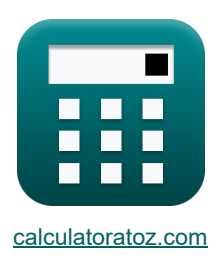

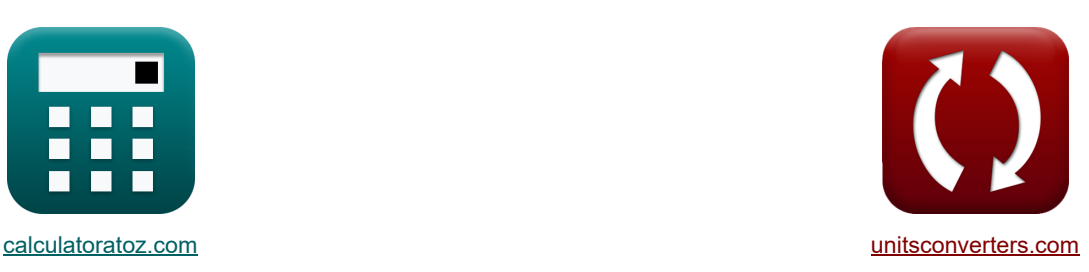

# **Linea corta Formule**

Esempi!

[Calcolatrici!](https://www.calculatoratoz.com/it) [Conversioni!](https://www.unitsconverters.com/it)

Segnalibro **[calculatoratoz.com](https://www.calculatoratoz.com/it)**, **[unitsconverters.com](https://www.unitsconverters.com/it)**

La più ampia copertura di calcolatrici e in crescita - **30.000+ calcolatrici!** Calcola con un'unità diversa per ogni variabile - **Nella conversione di unità costruita!** La più ampia raccolta di misure e unità - **250+ misurazioni!**

Sentiti libero di CONDIVIDERE questo documento con i tuoi amici!

*[Si prega di lasciare il tuo feedback qui...](https://docs.google.com/forms/d/e/1FAIpQLSf4b4wDgl-KBPJGChMJCxFlqrHvFdmw4Z8WHDP7MoWEdk8QOw/viewform?usp=pp_url&entry.1491156970=Linea%20corta%20Formule)*

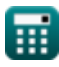

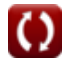

*Short Line Formulas...* 2/11

# **Lista di 30 Linea corta Formule**

# **Linea corta**

**Attuale** 

### **1) Corrente trasmessa (linea SC)**

$$
\kappa\boxed{I_t = \frac{V_t}{Z_0}}
$$

$$
\boxed{\text{ex}} 0.36036\text{A} = \frac{20\text{V}}{55.5\Omega}
$$

**2) Invio della corrente finale utilizzando l'efficienza di trasmissione (STL)**

$$
\begin{aligned} \textbf{f}\textbf{x}\Bigg[\textbf{I}_\text{s} &= \frac{\textbf{V}_\text{r}\cdot\textbf{I}_\text{r}\cdot\cos(\Phi_\text{r})}{\eta\cdot\textbf{V}_\text{s}\cdot\cos(\Phi_\text{s})} \Bigg] \\ \textbf{e}\textbf{x}\Bigg] 3.982988\textbf{A} &= \frac{380\textbf{V}\cdot 3.9\textbf{A}\cdot\cos(75^\circ)}{0.278\cdot 400\textbf{V}\cdot\cos(30^\circ)} \Bigg] \end{aligned}
$$

**3) Invio di corrente finale utilizzando Invio di potenza finale (STL)** 

$$
\kappa \boxed{I_s = \cfrac{P_s}{3 \cdot V_s \cdot cos(\Phi_s)}}
$$
ex 3.979868A = 
$$
\cfrac{4136W}{3 \cdot 400V \cdot cos(30^\circ)}
$$

**4) Invio di fine corrente utilizzando perdite (STL)** 

$$
\begin{aligned} \textbf{\textit{k}}\left[\mathbf{I}_\mathrm{s}=\frac{3\cdot\mathbf{V}_\mathrm{r}\cdot\mathbf{I}_\mathrm{r}\cdot\cos(\Phi_\mathrm{r})+P_\mathrm{loss}}{3\cdot\mathbf{V}_\mathrm{s}\cdot\cos(\Phi_\mathrm{s})}\right] \\\\ \textbf{ex}\ &\,3.994022\mathrm{A}=\frac{3\cdot 380\mathrm{V}\cdot 3.9\mathrm{A}\cdot\cos(75°)+3000\mathrm{W}}{3\cdot 400\mathrm{V}\cdot\cos(30°)} \end{aligned}
$$

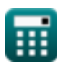

**[Apri Calcolatrice](https://www.calculatoratoz.com/it/transmitted-current-(sc-line)-calculator/Calc-22222) <b>C** 

**[Apri Calcolatrice](https://www.calculatoratoz.com/it/sending-end-current-using-transmission-efficiency-(stl)-calculator/Calc-7621)** 

**[Apri Calcolatrice](https://www.calculatoratoz.com/it/sending-end-current-using-sending-end-power-(stl)-calculator/Calc-8074) C** 

**Short Line Formulas...** 3/11

# **5) Ricezione della corrente finale utilizzando la ricezione dell'alimentazione finale (STL)**

3.897595A = 
$$
\frac{P_r}{3 \cdot V_r \cdot \cos(\Phi_r)}
$$
  
\n6) Ricezione della corrente finale utilizzando la neezione den almenazione imale (311) O  
\n7) Ricezione della corrente finale utilizzando le perdite (STL) O  
\n6) Ricezione della corrente finale utilizzando le perdite (STL) O  
\n7) Ricezione della corrente finale utilizzando l'efficienza di transmissione (STL) O  
\n8.  $I_r = \sqrt{\frac{P_{loss}}{3 \cdot R}}$   
\n9) Ricezione della corrente finale utilizzando l'efficienza di transmissione (STL) O  
\n1.  $\frac{P_{int} \cos(\Phi_s)}{P_{int} \cdot \cos(\Phi_r)}$   
\n1.  $\frac{P_{int} \cos(\Phi_s)}{P_{int} \cdot \cos(\Phi_r)}$   
\n2.  $\frac{P_{int} \cos(\Phi_s)}{P_{int} \cdot \cos(\Phi_r)}$   
\n3.897074A = 0.278 · 400V · 3.98A ·  $\frac{\cos(30°)}{380V \cdot \cos(75°)}$   
\n4.  $\frac{P_{int} \cos(\Phi_s)}{P_{int} \cdot \cos(\Phi_s)}$   
\n5.  $\frac{P_{int} \cos(\Phi_s)}{P_{int} \cdot \cos(\Phi_s)}$   
\n6.  $\frac{P_{int} \cos(\Phi_s)}{P_{int} \cdot \cos(\Phi_s)} = \frac{P_{int} \cos(\Phi_s)}{P_{int} \cdot \cos(\Phi_s)}$   
\n7.  $\frac{P_{int} \cos(\Phi_s)}{P_{int} \cdot \cos(\Phi_s)} = \frac{P_{int} \cos(\Phi_s)}{P_{int} \cdot \cos(\Phi_s)} = \frac{P_{int} \cos(\Phi_s)}{P_{int} \cdot \cos(\Phi_s)} = \frac{P_{int} \cos(\Phi_s)}{P_{int} \cdot \cos(\Phi_s)} = \frac{P_{int} \cos(\Phi_s)}{P_{int} \cdot \cos(\Phi_s)} = \frac{P_{int} \cos(\Phi_s)}{P_{int} \cdot \cos(\Phi_s)} = \frac{P_{int} \cos(\Phi_s)}{P_{int} \cdot \cos(\Phi_s)} = \frac{P_{int} \cdot \cos(\Phi_s)}{P_{int} \cdot \cos(\Phi_s)}$ 

$$
\begin{aligned}[t]\mathbf{I}_r &= \frac{(3 \cdot V_s \cdot I_s \cdot \cos(\Phi_s)) - P_{loss}}{3 \cdot V_r \cdot \cos(\Phi_r)} \\& \text{ex } 3.850612 \text{A} = \frac{(3 \cdot 400 \text{V} \cdot 3.98 \text{A} \cdot \cos(30^\circ)) - 3000 \text{W}}{3 \cdot 380 \text{V} \cdot \cos(75^\circ)}\end{aligned}
$$

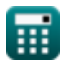

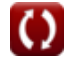

### **Parametri di linea**

### **10) Efficienza di trasmissione (STL)**

$$
\begin{aligned} \mathbf{f} \mathbf{x} \Bigg| \eta &= \frac{V_r \cdot I_r \cdot \cos(\Phi_r)}{V_s \cdot I_s \cdot \cos(\Phi_s)} \Bigg| \\ \mathbf{g} \mathbf{x} \Bigg| 0.278209 &= \frac{380 \mathrm{V} \cdot 3.9 \mathrm{A} \cdot \cos(75^\circ)}{400 \mathrm{V} \cdot 3.98 \mathrm{A} \cdot \cos(30^\circ)} \Bigg| \end{aligned}
$$

#### **11) Impedenza (STL)**

$$
\hbar \left( \text{Z} = \frac{V_{\text{s}} - V_{\text{r}}}{I_{\text{r}}} \right)
$$

$$
\boxed{\textbf{ex}}\boxed{5.128205\Omega=\frac{400\text{V}-380\text{V}}{3.9\text{A}}}
$$

#### **12) Perdite utilizzando l'efficienza di trasmissione (STL)**

$$
\boldsymbol{\kappa}\frac{\left[P_{\rm{loss}}=\left(\frac{3\cdot V_{\rm{r}}\cdot I_{\rm{r}}\cdot\cos(\Phi_{\rm{r}})}{\eta}\right)-\left(3\cdot V_{\rm{r}}\cdot I_{\rm{r}}\cdot\cos(\Phi_{\rm{r}})\right)\right]}{\exp\left[2988.533\mathrm{W}=\left(\frac{3\cdot380\mathrm{V}\cdot3.9\mathrm{A}\cdot\cos(75^{\circ})}{0.278}\right)-\left(3\cdot380\mathrm{V}\cdot3.9\mathrm{A}\cdot\cos(75^{\circ})\right)\right]}
$$

**13) Regolazione della tensione nella linea di trasmissione**

0.278

$$
\begin{aligned} \mathbf{f} \mathbf{x} \left[ \%\mathbf{V} = \left( \frac{\mathbf{V_s} - \mathbf{V_r}}{\mathbf{V_r}} \right) \cdot 100 \right] \\ \mathbf{g} \mathbf{x} \left[ 5.263158 = \left( \frac{400 \mathrm{V} - 380 \mathrm{V}}{380 \mathrm{V}} \right) \cdot 100 \right] \end{aligned}
$$

**[Apri Calcolatrice](https://www.calculatoratoz.com/it/transmission-efficiency-(stl)-calculator/Calc-7624) Co.** 

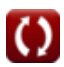

**[Apri Calcolatrice](https://www.calculatoratoz.com/it/resistance-using-losses-(stl)-calculator/Calc-7617)** 

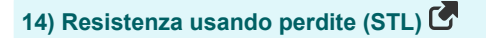

$$
\begin{aligned} \mathbf{R} &= \frac{P_{\text{loss}}}{3 \cdot I_r^2} \\ \mathbf{ex} & 65.74622 \Omega = \frac{3000 \text{W}}{3 \cdot (3.9 \text{A})^2} \end{aligned}
$$

### **Potenza**

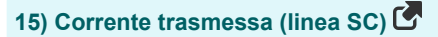

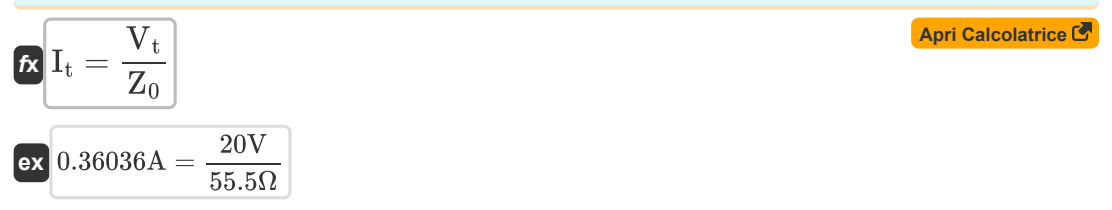

### **16) Invio dell'angolo di estremità utilizzando Sending End Power (STL)**

$$
\mathbf{r} = a \cos\left(\frac{P_s}{V_s \cdot I_s \cdot 3}\right)
$$
\nex

\n
$$
30.00329^\circ = a \cos\left(\frac{4136W}{400V \cdot 3.98A \cdot 3}\right)
$$
\n17) Invio dell'angolo finale utilizzando i parametri finali di ricezione (STL)

\n

| $\Phi_s = a \cos\left(\frac{V_r \cdot \cos(\Phi_r) + (I_r \cdot R)}{V_s}\right)$                                 | <b>April Calculate of the image</b> |
|----------------------------------------------------------------------------------------------------|-------------------------------------|
| $\exp(27.56913^\circ) = a \cos\left(\frac{380 V \cdot \cos(75^\circ) + (3.9 A \cdot 65.7 \Omega)}{400 V}\right)$ |                                     |
| $\exp(27.56913^\circ) = a \cos\left(\frac{380 V \cdot \cos(75^\circ) + (3.9 A \cdot 65.7 \Omega)}{400 V}\right)$ |                                     |
| $\exp(27.56913^\circ) = a \cos\left(\frac{380 V \cdot \cos(75^\circ) + (3.9 A \cdot 65.7 \Omega)}{400 V}\right)$ |                                     |
| $\exp(27.56913^\circ) = a \cos\left(\frac{380 V \cdot \cos(75^\circ)}{400 V}\right)$                             |                                     |
| $\exp(27.56913^\circ) = a \cos\left(\frac{380 V \cdot \cos(75^\circ)}{400 V}\right)$                             |                                     |
| $\exp(27.56913^\circ) = a \cos\left(\frac{380 V \cdot \cos(75^\circ)}{400 V}\right)$                             |                                     |
| $\exp(27.56913^\circ) = a \cos\left(\frac{380 V \cdot \cos(75^\circ)}{400 V}\right)$                             |                                     |
| $\exp(27.56913^\circ) = a \cos\left(\frac{380 V \cdot \cos(75^\circ)}{400 V}\right)$                             |                                     |
| $\exp(27.56913^\circ) = a \cos\left(\frac{380 V \cdot \cos(75^\circ)}{400 V}\right)$                             |                                     |
| $\exp(27.56913^\circ) = a \cos\left(\frac{380 V \cdot \cos(75^\circ)}{400 V}\right)$                             |                                     |
| $\exp(27.56913^\circ) = a \cos\left(\frac{380 V \cdot \cos(75^\circ)}{4$                                         |                                     |

$$
\overline{4136.137W} = 3 \cdot 3.98A \cdot 400V \cdot \cos(30^{\circ})
$$

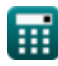

**ex**

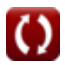

*Short Line Formulas...* 6/11

**19) Ricezione dell'angolo di estremità utilizzando la ricezione di potenza finale (STL)** 

| $\Phi_r = a \cos\left(\frac{P_r}{3 \cdot V_r \cdot I_r}\right)$                          | (April Calculate 6) |
|------------------------------------------------------------------------------------------|---------------------|
| ex $75.00947^\circ = a \cos\left(\frac{1150W}{3 \cdot 380V \cdot 3.9A}\right)$           |                     |
| 20) Ricezione dell'angolo di estremità utilizzando l'efficienza di transmissione (STL) C |                     |

$$
\boldsymbol{\kappa}\Bigg[\Phi_r=a\cos\bigg(\eta\cdot V_s\cdot I_s\cdot\frac{\cos(\Phi_s)}{I_r\cdot V_r}\bigg)\Bigg]
$$

$$
\text{ex } 75.01152\degree=a\cos\biggl(0.278\cdot 400 \text{V}\cdot 3.98 \text{A}\cdot \frac{\cos(30\degree)}{3.9 \text{A}\cdot 380 \text{V}}\biggr)\biggr]
$$

**21) Ricezione dell'angolo finale utilizzando le perdite (STL)** 

$$
\textbf{k}\left[\Phi_\mathrm{r}=a\cos\biggl(\frac{(3\cdot{\rm V}_{\rm s}\cdot{\rm I}_{\rm s}\cdot\cos(\Phi_{\rm s}))-{\rm P}_{\rm loss}}{3\cdot{\rm V}_{\rm r}\cdot{\rm I}_{\rm r}}\biggr)\right]
$$

$$
\texttt{ex} \left[ 75.19433^{\,\circ} = a \cos\!\left(\frac{(3 \cdot 400 \text{V} \cdot 3.98 \text{A} \cdot \cos(30^{\,\circ})) - 3000 \text{W}}{3 \cdot 380 \text{V} \cdot 3.9 \text{A}}\right) \right]
$$

**22) Ricezione di fine potenza (STL)** 

$$
\textit{fx}\left[P_r=3\cdot V_r\cdot I_r\cdot\cos(\Phi_r)\right]
$$

$$
\boxed{\textbf{ex}}\boxed{1150.709\text{W}=3\cdot 380\text{V}\cdot 3.9\text{A}\cdot\cos(75^\circ)}
$$

# **Voltaggio**

 $\epsilon$ 

#### **23) Induttanza trasmessa (linea SC)**

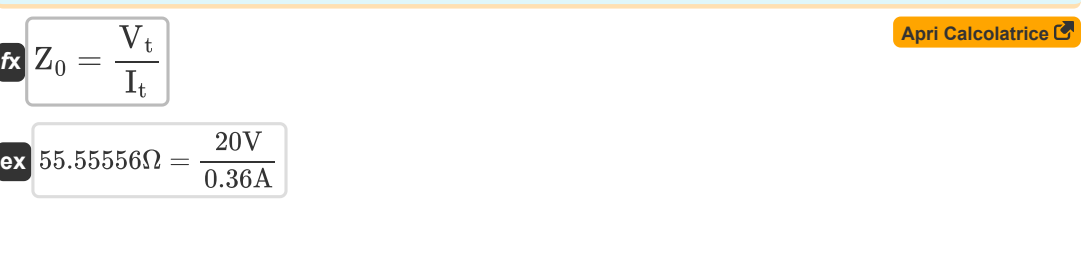

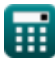

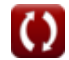

**[Apri Calcolatrice](https://www.calculatoratoz.com/it/receiving-end-angle-using-transmission-efficiency-(stl)-calculator/Calc-7629)** 

**[Apri Calcolatrice](https://www.calculatoratoz.com/it/receiving-end-angle-using-losses-(stl)-calculator/Calc-8069)** 

*Short Line Formulas...* 7/11

丽。

### **24) Invio della tensione finale nella linea di trasmissione**

$$
\begin{aligned} \mathbf{r} \left[\mathbf{V_s} = \left(\frac{\% \mathbf{V} \cdot \mathbf{V_r}}{100}\right) + \mathbf{V_r} \right] \\ \mathbf{ex} \text{ } & 399.988 \mathrm{V} = \left(\frac{5.26 \cdot 380 \mathrm{V}}{100}\right) + 380 \mathrm{V} \end{aligned}
$$

#### **25) Invio di tensione finale utilizzando il fattore di potenza (STL)**

| $K$                                                                                                    | April of $April$                                                                                                    |
|----------------------------------------------------------------------------------------------------|----------------------------------------------------------------------------------------------------|
| $V_s = \sqrt{((V_r \cdot \cos(\Phi_r)) + (I_r \cdot R))^2 + ((V_r \cdot \sin(\Phi_r)) + (I_r \cdot X_c))^2}$ |                                                                                                    |
| ex                                                                                                    | $510.9091V = \sqrt{((380V \cdot \cos(75^\circ)) + (3.9A \cdot 65.7\Omega))^2 + ((380V \cdot \sin(75^\circ)) + (3.9A \cdot 0.2\Omega))^2}$ |

#### **26) Invio di tensione finale utilizzando Invio di potenza finale (STL)**

$$
\kappa \left( V_s = \frac{P_s}{3 \cdot I_s \cdot \cos(\Phi_s)} \right)
$$
\n
$$
\exp \left( \frac{399.9867 V}{3 \cdot 3.398 A \cdot \cos(30^\circ)} \right)
$$

#### **27) Invio di tensione finale utilizzando l'efficienza di trasmissione (STL)**

$$
\mathbf{r} \left( V_s = V_r \cdot I_r \cdot \frac{\cos(\Phi_r)}{\eta \cdot I_s \cdot \cos(\Phi_s)} \right)
$$
\n
$$
\mathbf{r} \left( \mathbf{r} \cdot \mathbf{r} \cdot \mathbf{r} \cdot \mathbf{r} \cdot \mathbf{r} \cdot \mathbf{r} \cdot \mathbf{r} \cdot \mathbf{r} \cdot \mathbf{r} \cdot \mathbf{r} \cdot \mathbf{r} \cdot \mathbf{r} \cdot \mathbf{r} \cdot \mathbf{r} \cdot \mathbf{r} \cdot \mathbf{r} \right)
$$
\n
$$
\mathbf{r} \left( \mathbf{r} \cdot \mathbf{r} \cdot \mathbf{r} \cdot \mathbf{r} \cdot \mathbf{r} \cdot \mathbf{r} \cdot \mathbf{r} \cdot \mathbf{r} \cdot \mathbf{r} \cdot \mathbf{r} \cdot \mathbf{r} \cdot \mathbf{r} \cdot \mathbf{r} \cdot \mathbf{r} \cdot \mathbf{r} \right)
$$
\n
$$
\mathbf{r} \left( \mathbf{r} \cdot \mathbf{r} \cdot \mathbf{r} \cdot \mathbf{r} \cdot \mathbf{r} \cdot \mathbf{r} \cdot \mathbf{r} \cdot \mathbf{r} \cdot \mathbf{r} \cdot \mathbf{r} \cdot \mathbf{r} \cdot \mathbf{r} \cdot \mathbf{r} \cdot \mathbf{r} \cdot \mathbf{r} \cdot \mathbf{r} \right)
$$

### **28) Ricezione della tensione finale utilizzando la ricezione della potenza finale (STL)**

$$
\mathbf{r} = \frac{P_r}{3 \cdot I_r \cdot \cos(\Phi_r)}
$$
\n
$$
\mathbf{r} = \frac{1150W}{3 \cdot 3.9A \cdot \cos(75^\circ)}
$$
\nExample 1.150W

O

**Short Line Formulas...** 8/11

**29) Ricezione della tensione finale utilizzando l'efficienza di trasmissione (STL)**

$$
\begin{array}{ll}\n\mathbf{f} \times \left[ V_r = \eta \cdot V_s \cdot I_s \cdot \dfrac{\cos(\Phi_s)}{I_r \cdot \cos(\Phi_r)} \right] & \text{Apri Calcolatrice } \mathbf{F} \\\\ \n\mathbf{f} \times 379.7149 \text{V} = 0.278 \cdot 400 \text{V} \cdot 3.98 \text{A} \cdot \dfrac{\cos(30^\circ)}{3.9 \text{A} \cdot \cos(75^\circ)}\n\end{array}
$$

**30) Ricezione della tensione finale utilizzando l'impedenza (STL)**

$$
\boldsymbol{\kappa}\big(\boldsymbol{V}_r=\boldsymbol{V}_s-(\boldsymbol{I}_r\cdot\boldsymbol{Z})\big)
$$

$$
ex \boxed{380.032V = 400V - (3.9A \cdot 5.12 \Omega)}
$$

圜

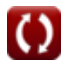

# **Variabili utilizzate**

- **%V** Regolazione del voltaggio
- **I<sup>r</sup>** Corrente di fine ricezione *(Ampere)*
- **Is** Invio di fine corrente *(Ampere)*
- **I<sup>t</sup>** Corrente trasmessa *(Ampere)*
- **Ploss** Perdita di potenza *(Watt)*
- **P<sup>r</sup>** Ricezione dell'alimentazione finale *(Watt)*
- **P<sup>s</sup>** Invio dell'alimentazione finale *(Watt)*
- **R** Resistenza *(Ohm)*
- **V<sup>r</sup>** Ricezione della tensione finale *(Volt)*
- **V<sup>s</sup>** Invio della tensione finale *(Volt)*
- **V<sup>t</sup>** Tensione trasmessa *(Volt)*
- **X<sup>c</sup>** Reattanza capacitiva *(Ohm)*
- **Z** Impedenza *(Ohm)*
- **Z<sup>0</sup>** Impedenza caratteristica *(Ohm)*
- **η** Efficienza di trasmissione
- **Φ<sup>r</sup>** Ricezione dell'angolo di fase finale *(Grado)*
- **Φ<sup>s</sup>** Invio dell'angolo di fase finale *(Grado)*

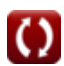

# **Costanti, Funzioni, Misure utilizzate**

- Funzione: **acos**, acos(Number) *La funzione coseno inversa è la funzione inversa della funzione coseno. È la funzione che prende un rapporto come input e restituisce l'angolo il cui coseno è uguale a quel rapporto.*
- Funzione: **cos**, cos(Angle) *Il coseno di un angolo è il rapporto tra il lato adiacente all'angolo e l'ipotenusa del triangolo.*
- Funzione: **sin**, sin(Angle) *Il seno è una funzione trigonometrica che descrive il rapporto tra la lunghezza del lato opposto di un triangolo rettangolo e la lunghezza dell'ipotenusa.*
- Funzione: **sqrt**, sqrt(Number) *Una funzione radice quadrata è una funzione che accetta un numero non negativo come input e restituisce la radice quadrata del numero di input specificato.*
- Misurazione: **Corrente elettrica** in Ampere (A) *Corrente elettrica Conversione unità*
- Misurazione: **Potenza** in Watt (W) *Potenza Conversione unità*
- Misurazione: **Angolo** in Grado (°) *Angolo Conversione unità*
- Misurazione: **Resistenza elettrica** in Ohm (Ω) *Resistenza elettrica Conversione unità*
- Misurazione: **Potenziale elettrico** in Volt (V) *Potenziale elettrico Conversione unità*

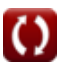

# **Controlla altri elenchi di formule**

- **Caratteristiche prestazionali della linea Formule**
- **Linea corta Formule**
- **Transitorio Formule**
- **Lunga linea di trasmissione Formule**

Sentiti libero di CONDIVIDERE questo documento con i tuoi amici!

### **PDF Disponibile in**

[English](https://www.calculatoratoz.com/PDF/Nodes/2127/Short-line-Formulas_en.PDF) [Spanish](https://www.calculatoratoz.com/PDF/Nodes/2127/Short-line-Formulas_es.PDF) [French](https://www.calculatoratoz.com/PDF/Nodes/2127/Short-line-Formulas_fr.PDF) [German](https://www.calculatoratoz.com/PDF/Nodes/2127/Short-line-Formulas_de.PDF) [Russian](https://www.calculatoratoz.com/PDF/Nodes/2127/Short-line-Formulas_ru.PDF) [Italian](https://www.calculatoratoz.com/PDF/Nodes/2127/Short-line-Formulas_it.PDF) [Portuguese](https://www.calculatoratoz.com/PDF/Nodes/2127/Short-line-Formulas_pt.PDF) [Polish](https://www.calculatoratoz.com/PDF/Nodes/2127/Short-line-Formulas_pl.PDF) [Dutch](https://www.calculatoratoz.com/PDF/Nodes/2127/Short-line-Formulas_nl.PDF)

*5/27/2024 | 6:28:10 AM UTC [Si prega di lasciare il tuo feedback qui...](https://docs.google.com/forms/d/e/1FAIpQLSf4b4wDgl-KBPJGChMJCxFlqrHvFdmw4Z8WHDP7MoWEdk8QOw/viewform?usp=pp_url&entry.1491156970=Linea%20corta%20Formule)*